# **NSForm Class Reference**

Cocoa > User Experience

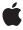

#### ď

Apple Inc.
© 2006 Apple Computer, Inc.
All rights reserved.

No part of this publication may be reproduced, stored in a retrieval system, or transmitted, in any form or by any means, mechanical, electronic, photocopying, recording, or otherwise, without prior written permission of Apple Inc., with the following exceptions: Any person is hereby authorized to store documentation on a single computer for personal use only and to print copies of documentation for personal use provided that the documentation contains Apple's copyright notice.

The Apple logo is a trademark of Apple Inc.

Use of the "keyboard" Apple logo (Option-Shift-K) for commercial purposes without the prior written consent of Apple may constitute trademark infringement and unfair competition in violation of federal and state laws.

No licenses, express or implied, are granted with respect to any of the technology described in this document. Apple retains all intellectual property rights associated with the technology described in this document. This document is intended to assist application developers to develop applications only for Apple-labeled computers.

Every effort has been made to ensure that the information in this document is accurate. Apple is not responsible for typographical errors.

Apple Inc. 1 Infinite Loop Cupertino, CA 95014 408-996-1010

Apple, the Apple logo, Cocoa, Mac, and Mac OS are trademarks of Apple Inc., registered in the United States and other countries.

Simultaneously published in the United States and Canada.

Even though Apple has reviewed this document, APPLE MAKES NO WARRANTY OR REPRESENTATION, EITHER EXPRESS OR IMPLIED, WITH RESPECT TO THIS DOCUMENT, ITS QUALITY, ACCURACY, MERCHANTABILITY, OR FITNESS FOR A PARTICULAR PURPOSE. AS A RESULT, THIS DOCUMENT IS PROVIDED "AS 15," AND YOU, THE READER, ARE ASSUMING THE ENTIRE RISK AS TO ITS QUALITY AND ACCURACY.

IN NO EVENT WILL APPLE BE LIABLE FOR DIRECT, INDIRECT, SPECIAL, INCIDENTAL, OR CONSEQUENTIAL DAMAGES RESULTING FROM ANY

DEFECT OR INACCURACY IN THIS DOCUMENT, even if advised of the possibility of such damages.

THE WARRANTY AND REMEDIES SET FORTH ABOVE ARE EXCLUSIVE AND IN LIEU OF ALL OTHERS, ORAL OR WRITTEN, EXPRESS OR IMPLIED. No Apple dealer, agent, or employee is authorized to make any modification, extension, or addition to this warranty.

Some states do not allow the exclusion or limitation of implied warranties or liability for incidental or consequential damages, so the above limitation or exclusion may not apply to you. This warranty gives you specific legal rights, and you may also have other rights which vary from state to state.

# Contents

# **NSForm Class Reference** 5

```
Overview 5
Tasks 5
  Adding and Removing Entries 5
  Changing the Appearance of All the Entries 6
  Getting Cells and Indices 6
  Displaying a Cell 6
  Editing Text 7
Instance Methods 7
  addEntry: 7
  cellAtIndex: 7
  drawCellAtIndex: 8
  indexOfCellWithTag: 8
  indexOfSelectedItem 9
  insertEntry:atIndex: 9
  removeEntryAtIndex: 9
  selectTextAtIndex: 10
  setBezeled: 10
  setBordered: 10
  setEntryWidth: 11
  setFrameSize: 11
  setInterlineSpacing: 12
  setTextAlignment: 12
  setTextBaseWritingDirection: 12
  setTextFont: 13
  setTitleAlignment: 13
  setTitleBaseWritingDirection: 13
  setTitleFont: 14
```

# **Document Revision History 15**

# Index 17

# **NSForm Class Reference**

Inherits from NSMatrix : NSControl : NSView : NSResponder : NSObject

Conforms to NSUserInterfaceValidations (NSMatrix)

NSAnimatablePropertyContainer (NSView)

NSCoding (NSResponder) NSObject (NSObject)

Framework /System/Library/Frameworks/AppKit.framework

**Availability** Available in Mac OS X v10.0 and later.

Declared in NSForm.h

Companion guides Forms

Matrix Programming Guide for Cocoa

# Overview

An NSForm object is a vertical matrix of NSFormCell objects. Here's an example:

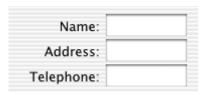

An NSForm object uses NSFormCell to implement its user interface.

# **Tasks**

# **Adding and Removing Entries**

- addEntry: (page 7)

Adds a new entry to the end of the receiver and gives it the specified title.

- insertEntry:atIndex: (page 9)

Inserts an entry with the specified title into the receiver.

```
- removeEntryAtIndex: (page 9)
```

Removes and releases the entry at the specified index.

# **Changing the Appearance of All the Entries**

```
- setBezeled: (page 10)
```

Sets whether the receiver's entries should display a bezel around their editable text.

```
- setBordered: (page 10)
```

Sets whether the receiver's entries should display a border around their editable text fields.

```
- setEntryWidth: (page 11)
```

Sets the width of all the entries in the receiver.

```
- setFrameSize: (page 11)
```

Sets the size of the receiver's frame size to the specified value.

```
- setInterlineSpacing: (page 12)
```

Sets the spacing between entries

```
- setTitleAlignment: (page 13)
```

Sets the alignment for all of the entry titles.

```
- setTitleBaseWritingDirection: (page 13)
```

Sets the writing direction for the title of every control embedded in the form.

```
- setTextAlignment: (page 12)
```

Sets the alignment for all of the receiver's editable text.

```
setTextBaseWritingDirection: (page 12)
```

Sets the writing direction for the text content of every control embedded in the form.

```
- setTitleFont: (page 14)
```

Sets the font for all of the entry titles.

```
setTextFont: (page 13)
```

Sets the font for all of the receiver's editable text fields

# **Getting Cells and Indices**

```
- indexOfCellWithTag: (page 8)
```

Returns the index of the entry whose tag is tag.

- indexOfSelectedItem (page 9)

Returns the index of the selected entry.

- cellAtIndex: (page 7)

Returns the entry at the specified index.

# Displaying a Cell

```
- drawCellAtIndex: (page 8)
```

Displays the entry at the specified index.

# **Editing Text**

```
    selectTextAtIndex: (page 10)
    Selects the entry at the specified index.
```

# **Instance Methods**

# addEntry:

Adds a new entry to the end of the receiver and gives it the specified title.

```
- (NSFormCell *)addEntry:(NSString *)title
```

#### **Parameters**

title

The title for the new form entry.

#### **Return Value**

The form cell object that was created for the entry.

#### Discussion

The new entry has no tag, target, or action, but is enabled and editable.

# **Availability**

Available in Mac OS X v10.0 and later.

# See Also

```
    insertEntry:atIndex: (page 9)
    setEditable: (NSCell)
    setTag: (NSActionCell)
    setTarget: (NSActionCell)
    setAction: (NSActionCell)
    setEnabled: (NSActionCell)
```

# **Declared In**

NSForm.h

# cellAtIndex:

Returns the entry at the specified index.

```
- (id)cellAtIndex:(NSInteger)entryIndex
```

# **Parameters**

*entryIndex* 

The index of the desired entry.

## **Return Value**

The form cell object at the specified index.

Instance Methods 2006-05-23 | © 2006 Apple Computer, Inc. All Rights Reserved.

# **Availability**

Available in Mac OS X v10.0 and later.

#### See Also

- indexOfCellWithTag: (page 8)indexOfSelectedItem (page 9)
- **Declared In**

NSForm.h

# drawCellAtIndex:

Displays the entry at the specified index.

- (void)drawCellAtIndex:(NSInteger)entryIndex

#### **Parameters**

entryIndex

The index of the entry to draw.

#### Discussion

Because this method is called automatically whenever a cell needs drawing, you never need to invoke it explicitly. It is included in the API so you can override it if you subclass NSFormCell.

## **Availability**

Available in Mac OS X v10.0 and later.

# See Also

- indexOfCellWithTag: (page 8)
- indexOfSelectedItem (page 9)

# **Declared In**

NSForm.h

# indexOfCellWithTag:

Returns the index of the entry whose tag is t a g.

- (NSInteger)indexOfCellWithTag:(NSInteger) tag

# **Parameters**

tag

The tag of the desired entry.

# **Availability**

Available in Mac OS X v10.0 and later.

# See Also

- tag (NSCell)

## **Declared In**

NSForm.h

# indexOfSelectedItem

Returns the index of the selected entry.

- (NSInteger)indexOfSelectedItem

#### **Return Value**

The index of the selected entry, or -1 if no entry is selected.

# **Availability**

Available in Mac OS X v10.0 and later.

#### **Declared In**

NSForm.h

# insertEntry:atIndex:

Inserts an entry with the specified title into the receiver.

```
- (NSFormCell *)insertEntry:(NSString *)title atIndex:(NSInteger)entryIndex
```

#### **Parameters**

title

The title for the new form entry.

entryIndex

The zero-based index at which to insert the entry.

# **Return Value**

The form cell object that was created for the entry.

## Discussion

The new entry has no tag, target, or action, but is enabled and editable.

# **Availability**

Available in Mac OS X v10.0 and later.

#### See Also

```
- addEntry: (page 7)
- removeEntryAtIndex: (page 9)
```

#### **Declared In**

NSForm.h

# removeEntryAtIndex:

Removes and releases the entry at the specified index.

```
- (void)removeEntryAtIndex:(NSInteger)entryIndex
```

# **Parameters**

entryIndex

The zero-based index identifying the desired entry.

9

## Discussion

If the specified index is invalid, this method does nothing.

# **Availability**

Available in Mac OS X v10.0 and later.

#### **Declared In**

NSForm.h

# selectTextAtIndex:

Selects the entry at the specified index.

- (void)selectTextAtIndex:(NSInteger)entryIndex

#### **Parameters**

entryIndex

The index of the entry to select. If the specified index is invalid, this method does nothing.

# **Availability**

Available in Mac OS X v10.0 and later.

#### **Declared In**

NSForm.h

# setBezeled:

Sets whether the receiver's entries should display a bezel around their editable text.

- (void)setBezeled:(B00L)flag

## **Parameters**

flag

YES to display a bezel around all entries; otherwise, NO to show no bezel around all entries.

# **Availability**

Available in Mac OS X v10.0 and later.

# See Also

- setBordered: (page 10)
- isBezeled (NSCell)

# **Declared In**

NSForm.h

# setBordered:

Sets whether the receiver's entries should display a border around their editable text fields.

- (void)setBordered:(BOOL)flag

#### **Parameters**

flag

YES to display a border around all entries; otherwise, NO to show no border around all entries.

## Discussion

The border is drawn as a thin line around the editable text field. An entry can have a border or a bezel, but not both.

# **Availability**

Available in Mac OS X v10.0 and later.

#### See Also

- setBezeled: (page 10)
- isBordered (NSCell)

# **Declared In**

NSForm.h

# setEntryWidth:

Sets the width of all the entries in the receiver.

- (void)setEntryWidth:(CGFloat)width

#### **Parameters**

width

The width of all entries, measured in points in the user coordinate space. This value represents the width of both the title and the text field.

# **Availability**

Available in Mac OS X v10.0 and later.

# **Declared In**

NSForm.h

# setFrameSize:

Sets the size of the receiver's frame size to the specified value.

- (void)setFrameSize:(NSSize)newSize

## **Parameters**

newSize

The new size of the form.

#### Discussion

The width of NSFormCell objects always match the width of their encompassing NSForm object. The cell width is always changed to match the view regardless of the value returned by autosizesCells.

# **Availability**

Available in Mac OS X v10.3 and later.

#### **Declared In**

NSForm.h

Instance Methods 11

# setInterlineSpacing:

Sets the spacing between entries

- (void)setInterlineSpacing:(CGFloat)spacing

#### **Parameters**

spacing

The spacing between entries, measured in points in the user coordinate space.

# **Availability**

Available in Mac OS X v10.0 and later.

#### **Declared In**

NSForm.h

# setTextAlignment:

Sets the alignment for all of the receiver's editable text.

- (void)setTextAlignment:(NSInteger)alignment

#### **Parameters**

alignment

The alignment can be one of the following constants: NSRightTextAlignment, NSCenterTextAlignment, or NSLeftTextAlignment.

#### Discussion

The default alignment is NSLeftTextAlignment.

#### **Availability**

Available in Mac OS X v10.0 and later.

## See Also

- setTitleAlignment: (page 13)

## **Declared In**

NSForm.h

# set Text Base Writing Direction:

Sets the writing direction for the text content of every control embedded in the form.

- (void)setTextBaseWritingDirection:(NSWritingDirection)writingDirection

#### **Parameters**

writingDirection

This value can be one of the following constants: NSWritingDirectionNatural, NSWritingDirectionLeftToRight, or NSWritingDirectionRightToLeft.

## **Availability**

Available in Mac OS X v10.4 and later.

## See Also

- baseWritingDirection (NSControl)

#### **Declared In**

NSForm.h

# setTextFont:

Sets the font for all of the receiver's editable text fields

```
- (void)setTextFont:(NSFont *)font
```

#### **Parameters**

font

The font to use for all editable text fields.

# **Availability**

Available in Mac OS X v10.0 and later.

#### See Also

```
- setTextFont: (page 13)
```

## **Declared In**

NSForm.h

# setTitleAlignment:

Sets the alignment for all of the entry titles.

```
- (void)setTitleAlignment:(NSTextAlignment)alignment
```

## **Parameters**

alignment

The alignment can be one of the following constants: NSRightTextAlignment, NSCenterTextAlignment, or NSLeftTextAlignment.

## Discussion

The default alignment is NSRightTextAlignment.

# **Availability**

Available in Mac OS X v10.0 and later.

## See Also

```
- setTextAlignment: (page 12)
```

# **Declared In**

 ${\sf NSForm.h}$ 

# set Title Base Writing Direction:

Sets the writing direction for the title of every control embedded in the form.

Instance Methods 13

- (void)setTitleBaseWritingDirection:(NSWritingDirection)writingDirection

#### **Parameters**

writingDirection

This value can be one of the following constants: NSWritingDirectionNatural, NSWritingDirectionLeftToRight, or NSWritingDirectionRightToLeft.

# **Availability**

Available in Mac OS X v10.4 and later.

# **Declared In**

NSForm.h

# setTitleFont:

Sets the font for all of the entry titles.

```
- (void)setTitleFont:(NSFont *)font
```

#### **Parameters**

font

The font to use for all entry titles.

# **Availability**

Available in Mac OS X v10.0 and later.

### See Also

```
- setTextFont: (page 13)
```

# **Declared In**

NSForm.h

# **Document Revision History**

This table describes the changes to NSForm Class Reference.

| Date       | Notes                                                     |
|------------|-----------------------------------------------------------|
| 2006-05-23 | First publication of this content as a separate document. |

# **REVISION HISTORY**

**Document Revision History** 

# Index

| A addEntry: instance method 7                                                                                                    | <pre>setTitleAlignment: instance method 13 setTitleBaseWritingDirection: instance method 13 setTitleFont: instance method 14</pre> |
|----------------------------------------------------------------------------------------------------|----------------------------------------------------------------------------------------------------|
| C                                                                                                    |                                                                                                    |
| <pre>cellAtIndex: instance method 7</pre>                                                                                                    |                                                                                                    |
| <u>D</u>                                                                                                    |                                                                                                    |
| <pre>drawCellAtIndex: instance method 8</pre>                                                                                                    |                                                                                                    |
| <u>I</u>                                                                                                    |                                                                                                    |
| <pre>indexOfCellWithTag: instance method 8 indexOfSelectedItem instance method 9 insertEntry:atIndex: instance method 9</pre>                                                                                                    |                                                                                                    |
| R                                                                                                    |                                                                                                    |
| removeEntryAtIndex: instance method 9                                                                                                    |                                                                                                    |
| S                                                                                                    |                                                                                                    |
| selectTextAtIndex: instance method 10 setBezeled: instance method 10 setBordered: instance method 10 setEntryWidth: instance method 11 setFrameSize: instance method 11 setInterlineSpacing: instance method 12 setTextAlignment: instance method 12 setTextBaseWritingDirection: instance method 12 setTextFont: instance method 13 |                                                                                                    |